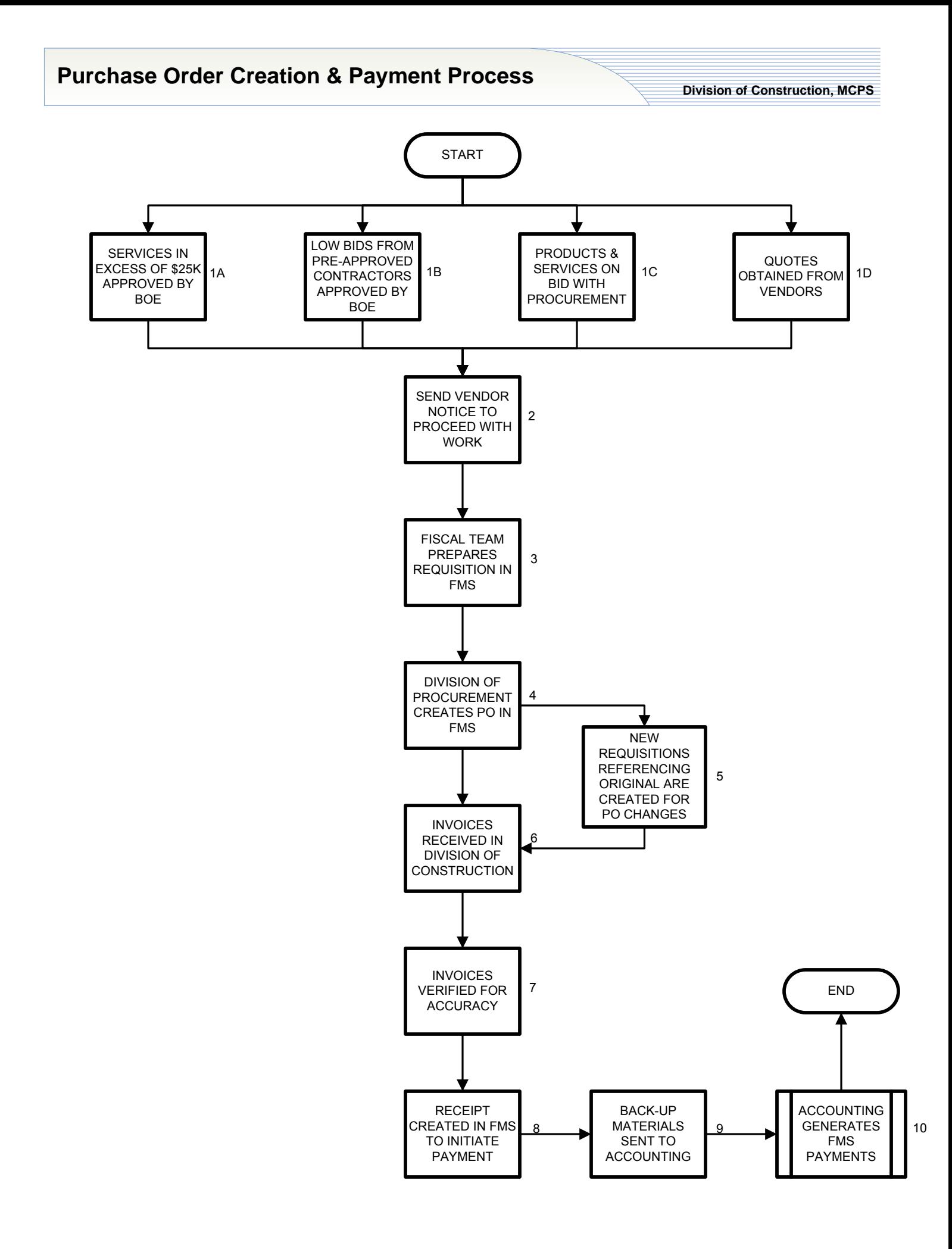

## **Purchase Order Creation & Payment Process**

- 1A. Short duration contracts that exceed \$25K taken to the Board of Education for approval are written on purchase orders. These may include negotiated consultant's fees such as architectural feasibility studies or construction management pre-construction services.
- 1B. Lows bids from pre-approved contractors for On-Call Contracting for smaller, short duration projects are written on purchase orders. The information referenced on the drawings and in the bid specifications are incorporated into the purchase order.
- 1C. The Division of Procurement has multiple products and services on bid. A requisition for any of these items may be generated from FMS.
- 1D. For products and services not on bid, quotes must be obtained from vendors using the following guidelines:

 Work between \$7,500 and \$24,999 - informal quotes are obtained by Division of Construction personnel for the work.

 For work under \$7,499, multiple quotes will still be pursued, but if there is limited response and the price is reasonable based on industry standards, a requisition may be created by the fiscal team for review by the Division of Procurement.

- 2. For all of the above, a notice to proceed letter signed by the director along with back-up documentation will be forwarded to the fiscal team.
- 3. The fiscal team creates a requisition in FMS. The back-up documentation is scanned as an attachment to the requisition.
- 4. The Division of Procurement reviews submitted requisitions to assure compliance with regulations and then approves creation of a purchase order in FMS.
- 5. Additions or deletions to purchase orders are done through the requisition process referencing the original purchase order number so the increase/decrease may be attached to the original purchase order.
- 6. When invoices are received from vendors, the fiscal team disseminates them to appropriate DOC personnel for approval.
- 7. When invoices for architectural services or construction requisitions are received, each requisition is verified to confirm the following:
	- a. The contract value is correct
	- b. Previous payments shown agree with MCPS records
- c. Only approved change/charge orders have been billed
- d. There is appropriate back-up for stored materials according to the contract requirements.
- e. Appropriate retention is being held on the contract

All other invoices are verified against the purchase order.

- 8. A fiscal team member creates a receipt in FMS to initiate payment.
- 9. The back-up materials for the payments are sent to accounts payable where they are scanned into Fortis as back-up for the check or ACH transfer.
- 10. The accounts payable office generates the payments in FMS and the funds are released via ACH or check.